# **Foreman - Feature #4123**

# **Add image capability to Libvirt/KVM provider**

01/19/2014 08:21 AM - Romain Vrignaud

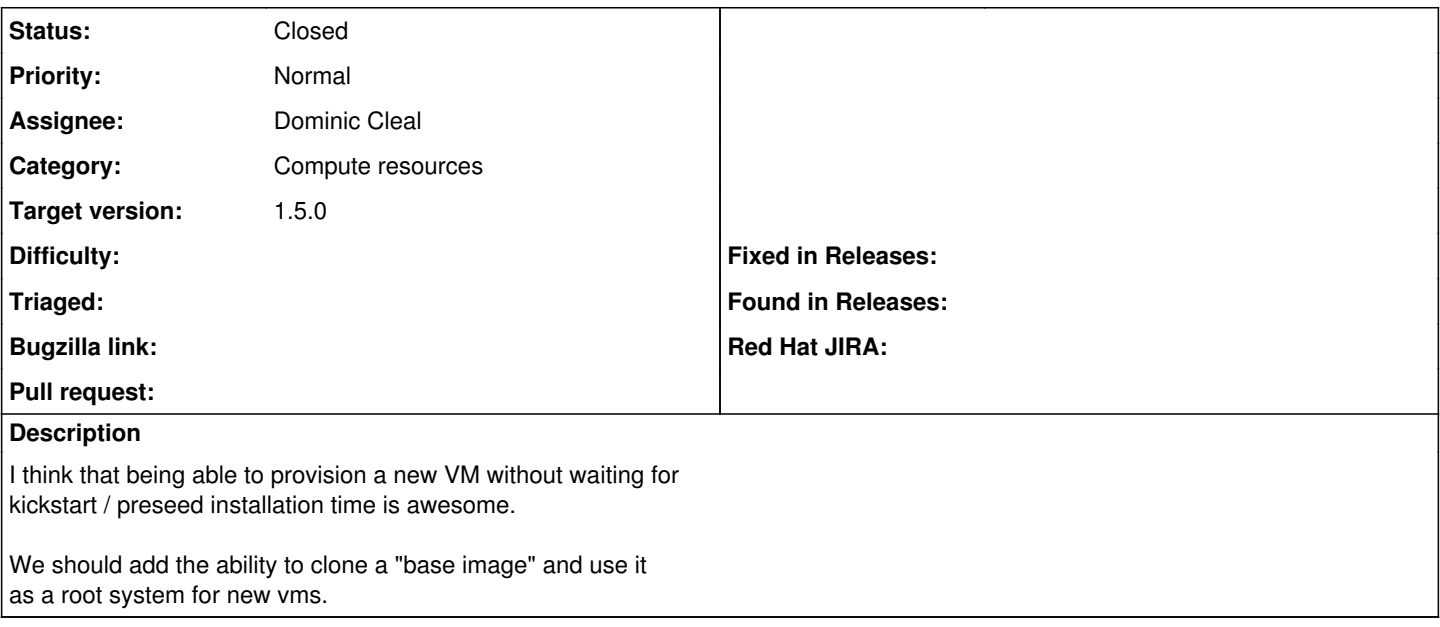

#### **Associated revisions**

### **Revision 3d03e334 - 03/11/2014 02:35 PM - Dominic Cleal**

fixes #4123 - libvirt imaging support using backing volumes

### **History**

### **#1 - 02/05/2014 04:37 PM - Dominic Cleal**

- *Status changed from New to Assigned*
- *Assignee set to Dominic Cleal*

I've got a working branch here: <https://github.com/domcleal/foreman/tree/4123-libvirt-imaging>

Waiting on fog 1.20 (to be released this week) which contains an enabling feature for backing volume support.

The feature works by registering an image to the libvirt compute resource, where the "ID" is the full path to a backing volume on the filesystem (e.g. /var/lib/libvirt/images/centos64.qcow2). Foreman then creates the new host's volume referencing this original qcow2 as a backing volume, so you get a copy on write setup. Since libvirt doesn't provide user data or ways to get SSH keys in, it also relies on a username/password embedded in the image in the same way as the (about to be merged) oVirt imaging support.

We might later be able to add user data support by using a separate disk for cloud-init to read [\(see Rich Jones' blog](http://rwmj.wordpress.com/2013/12/10/creating-a-cloud-init-config-disk-for-non-cloud-boots/#content)).

#### **#2 - 02/24/2014 05:45 PM - Dominic Cleal**

- *Status changed from Assigned to Ready For Testing*
- *Target version set to 1.9.1*

<https://github.com/theforeman/foreman/pull/1249>

## **#3 - 03/03/2014 12:47 PM - Anonymous**

*- Target version changed from 1.9.1 to 1.9.0*

### **#4 - 03/11/2014 03:01 PM - Dominic Cleal**

*- translation missing: en.field\_release set to 4*

## **#5 - 03/11/2014 03:31 PM - Dominic Cleal**

- *Status changed from Ready For Testing to Closed*
- *% Done changed from 0 to 100*

Applied in changeset [3d03e33415d8bff6886a6659f8cfebb3de602ecc](https://projects.theforeman.org/projects/foreman/repository/foreman/revisions/3d03e33415d8bff6886a6659f8cfebb3de602ecc).